# Лекция 5. Дизайн остова белка

Курс: Методы машинного обучения в дизайне белков

Головин А.В. 1

1МГУ им М.В. Ломоносова, Факультет Биоинженерии и Биоинформатики

Москва, 2023

### Раздел: Введение » Дизайн остова или формы белка

- *∗* **Локальный дизайн:** Вставки и делеции для достижения необходимой формы локального окружения
- *∗* **Глобальный дизайн формы:** Подгон последовательности под фолд и предсказание структуры из последовательности,

# » Основные проблемы:

Раздел: Введение

- *∗* Монте-Карло: 100 а.к. 3N степеней свободы, получаем 10⁴⁸ конформаций.
- *∗* **Парадокс Левинталя:** "Промежуток времени, за который полипептид приходит к своему скрученному состоянию, на много порядков меньше, чем если бы полипептид просто перебирал все возможные конфигурации".
- *∗* Для решения разумно использовать накопленные знания для моделирования.

# » Построение остова

- *∗* Генерируем координаты остова желаемого белка из каких-то элементов.
- *∗* Не обязательно использовать координаты, могут подойти дистанционные ограничения.
- *∗* На основании ограничений можно построить структуру для polyA

### » Моделирование петель

- *∗* Эмпирическое моделирование:
	- *∗* Поиск подходящего фрагмента по PDB

Раздел: Сравнительное моделирование

- *∗* Использовать базы данных (LIP, etc..)
- *∗* Молекулярная механика.
- *∗* Монте-Карло.
- *∗* Rosetta:
	- *∗* Поиск фрагментов близких по последовательности.
	- *∗* Комбинирование результатов поиска с помощью Монте-Карло.

Комбинации выше перечисленных.

### » Низкое разрешение в Rosetta

Раздел: Сравнительное моделирование

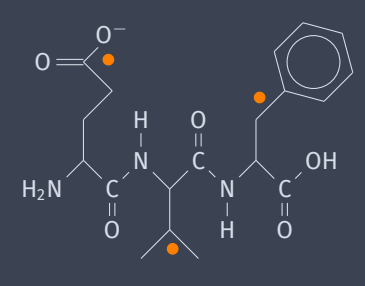

▁▁▙▟▚

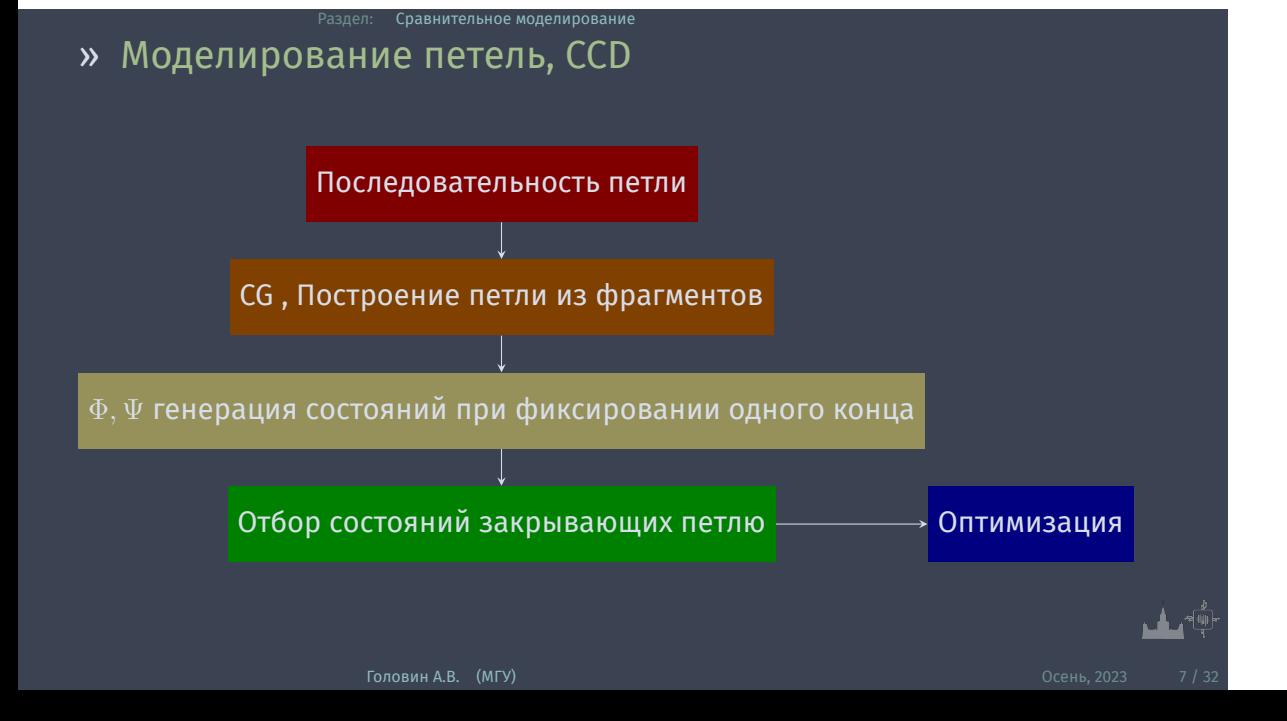

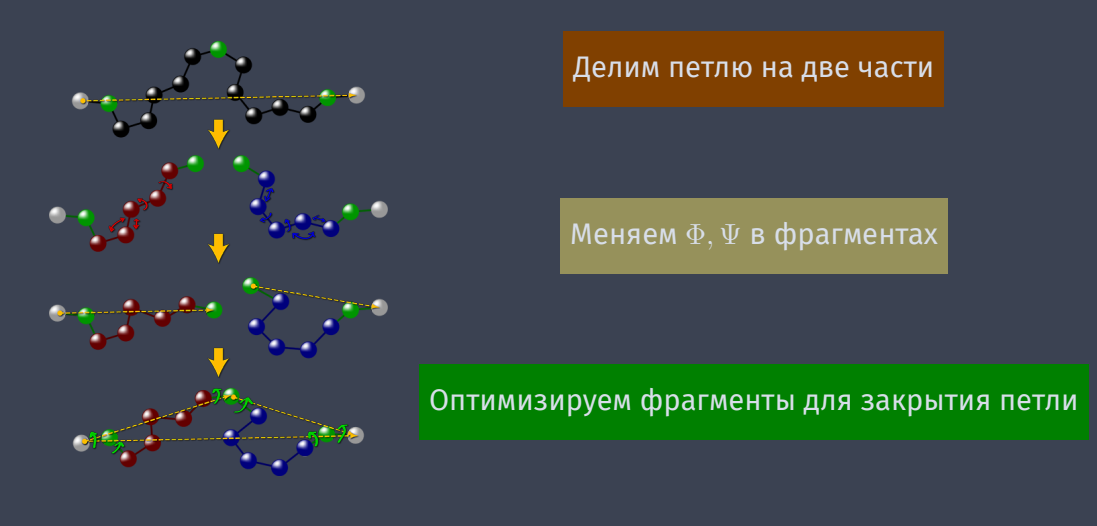

Раздел: Сравнительное моделирование » Моделирование петель, GeneralizedKIC

### » Поиск последовательности

FastDesign

- *∗* Перебор ротамеров в 4 раундах
- *∗* Оптимизация геометрии
- *∗* 12 раундов ротамеры/оптимизация
- *∗* Разделение позиций : 'core', 'boundary', 'surface

Раздел: Сравнительное моделирование

*∗* 80000 вариантов для топологии и сортировка по энергии

# » Дизайн циклических пептидов

Раздел: Сравнительное моделирование

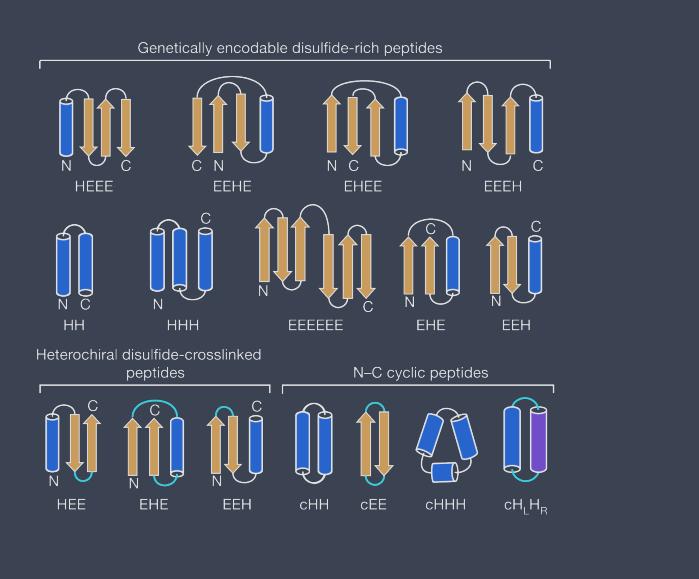

 $\frac{1}{\sqrt{2}}\sum_{i=1}^{N} \frac{1}{\sqrt{2}}\sum_{i=1}^{N} \frac{1}{\sqrt{2}}\sum_{i=1}^{N} \frac{1}{\sqrt{2}}\sum_{i=1}^{N} \frac{1}{\sqrt{2}}\sum_{i=1}^{N} \frac{1}{\sqrt{2}}\sum_{i=1}^{N} \frac{1}{\sqrt{2}}\sum_{i=1}^{N} \frac{1}{\sqrt{2}}\sum_{i=1}^{N} \frac{1}{\sqrt{2}}\sum_{i=1}^{N} \frac{1}{\sqrt{2}}\sum_{i=1}^{N} \frac{1}{\sqrt{2}}\sum_{i=1}^{N}$ 

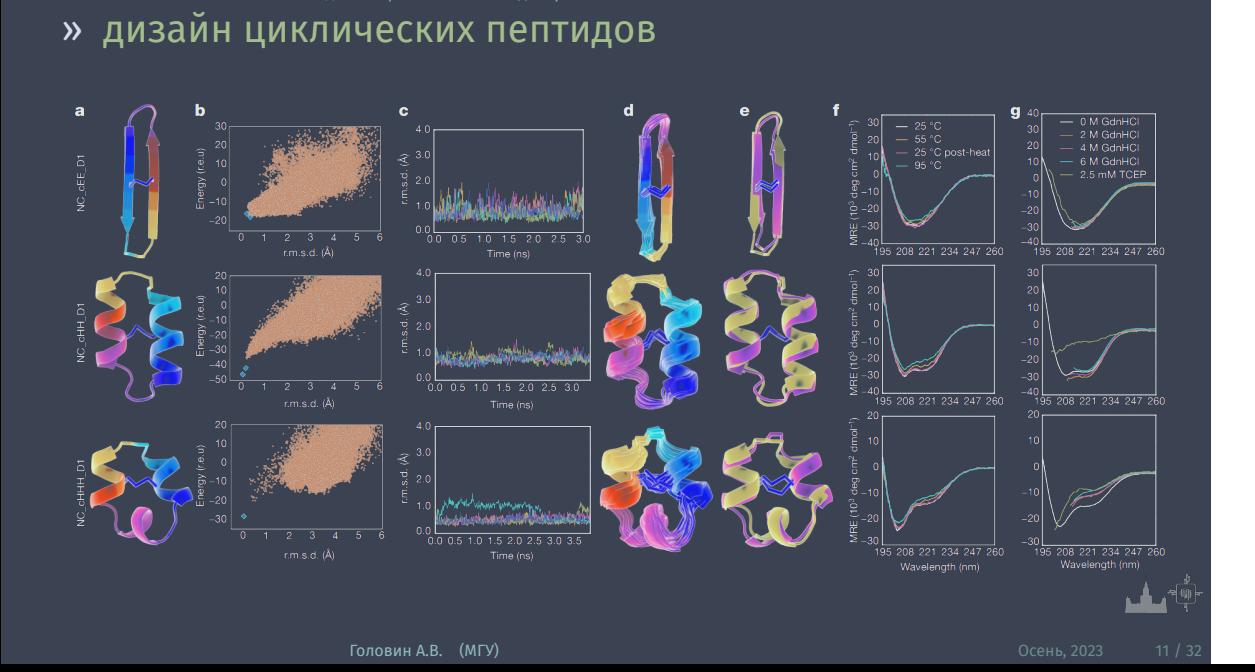

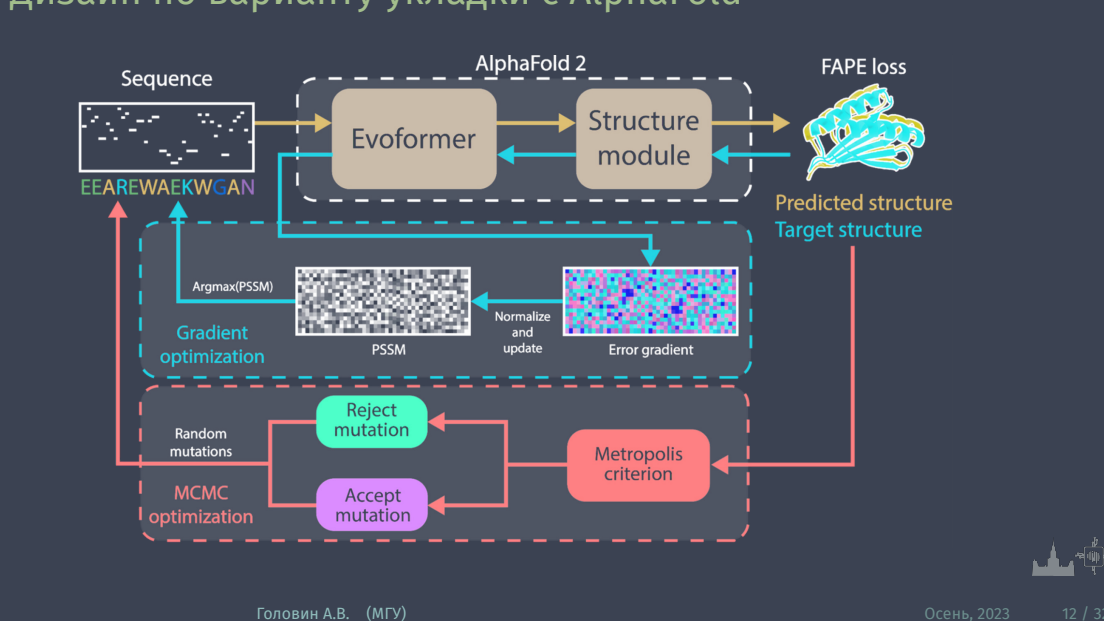

# » Дизайн по варианту укладки с AlphaFold

Сравнительное моделирование

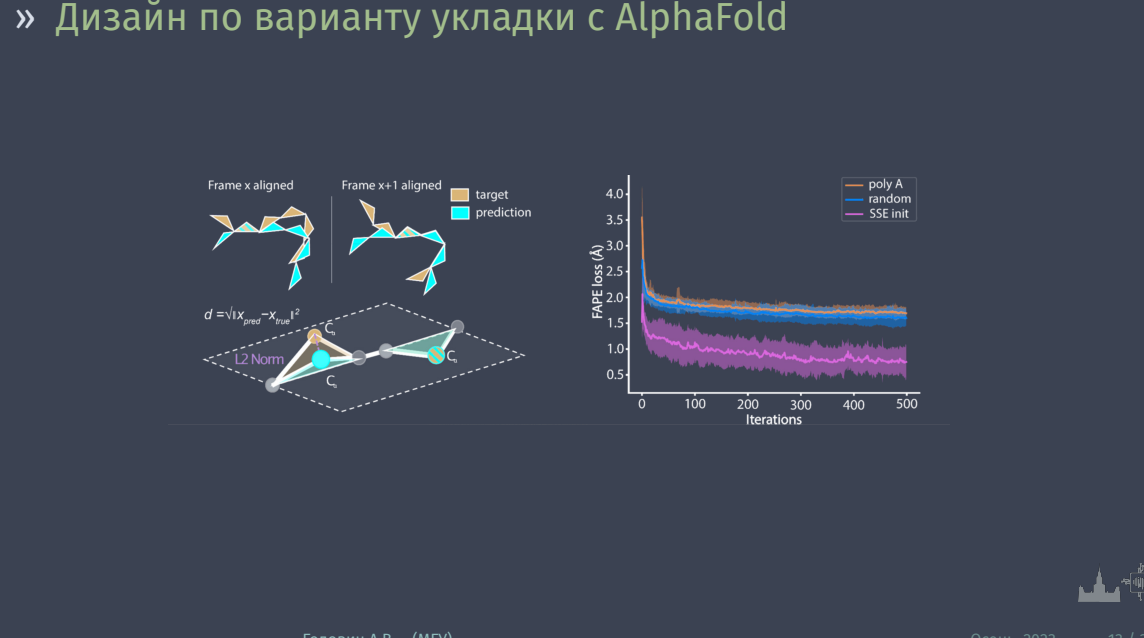

### » Словами

- *∗* Два модуля оптимизации последовательности GD и МСМС (Марковские цепи в Монте-Карло)
- *∗* В модуле GD дизайн начинается с последовательностей характерных для SS
- *∗* "Обратный проброс ошибки"для структуры из дизайна от желаемой и оптимизация PSSM
- *∗* После нескольких раундов последовательность "мутируется"MCMC

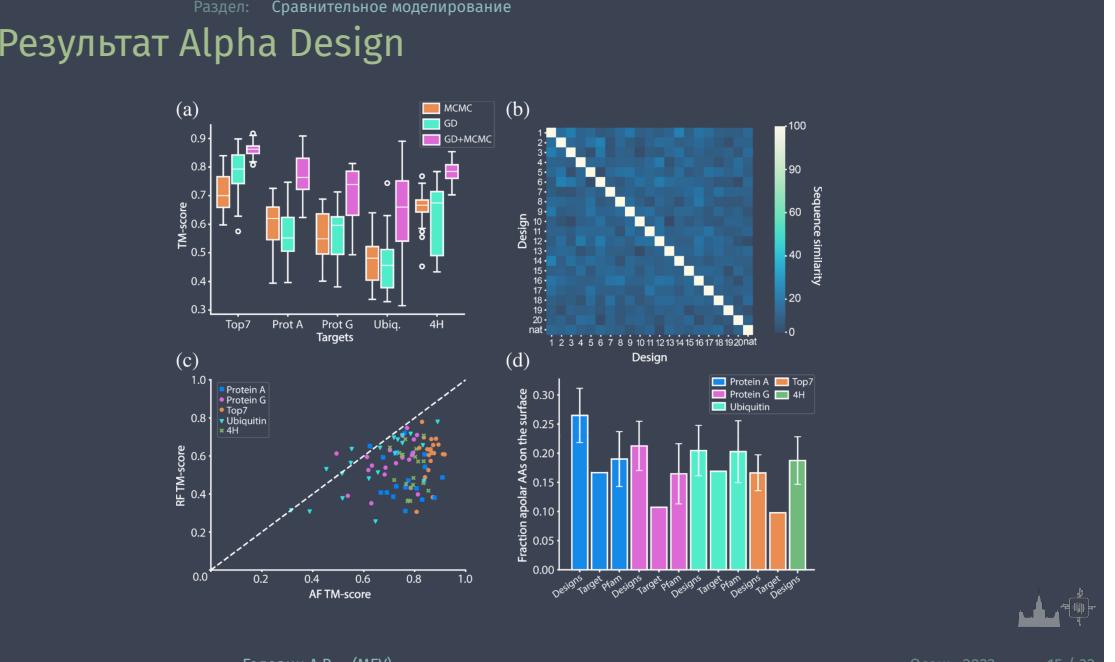

## » Результат Alpha Design

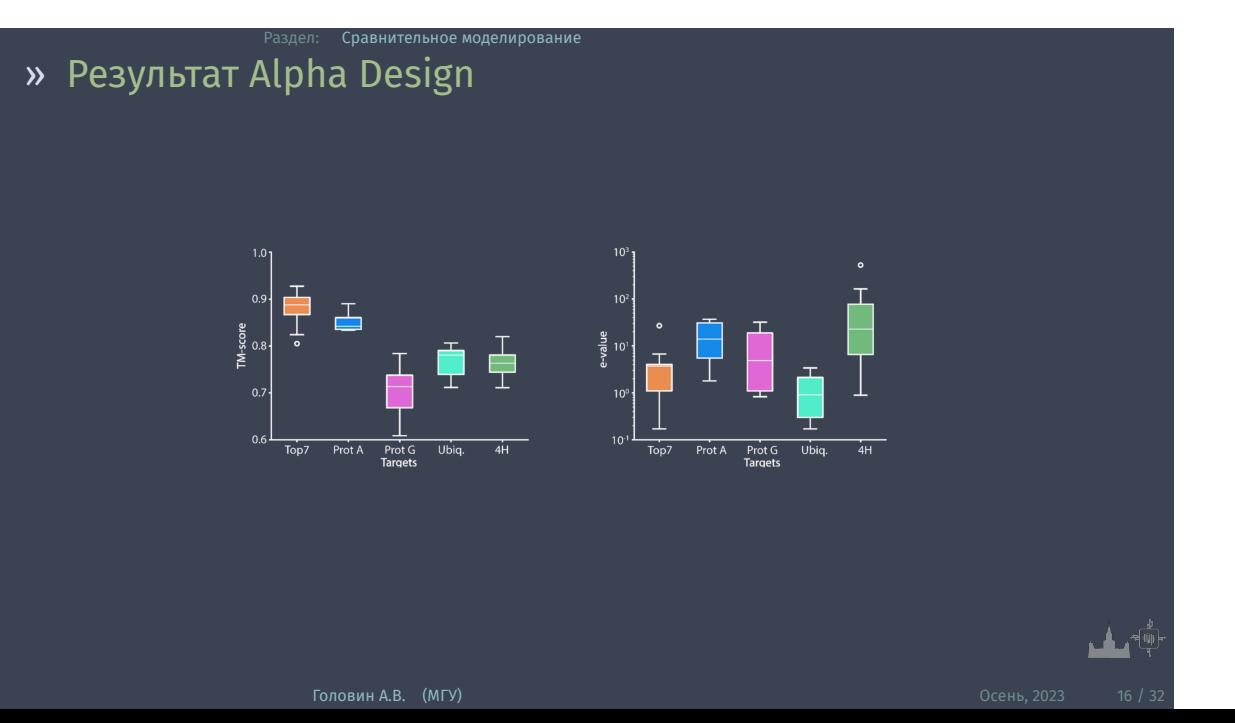

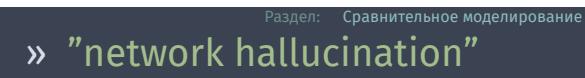

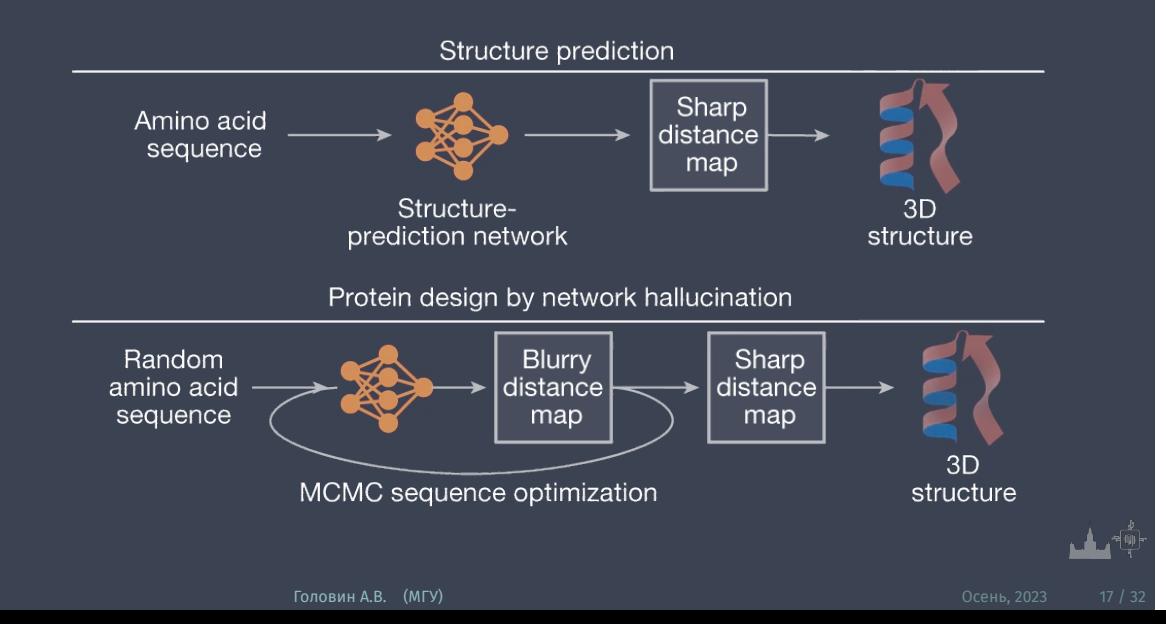

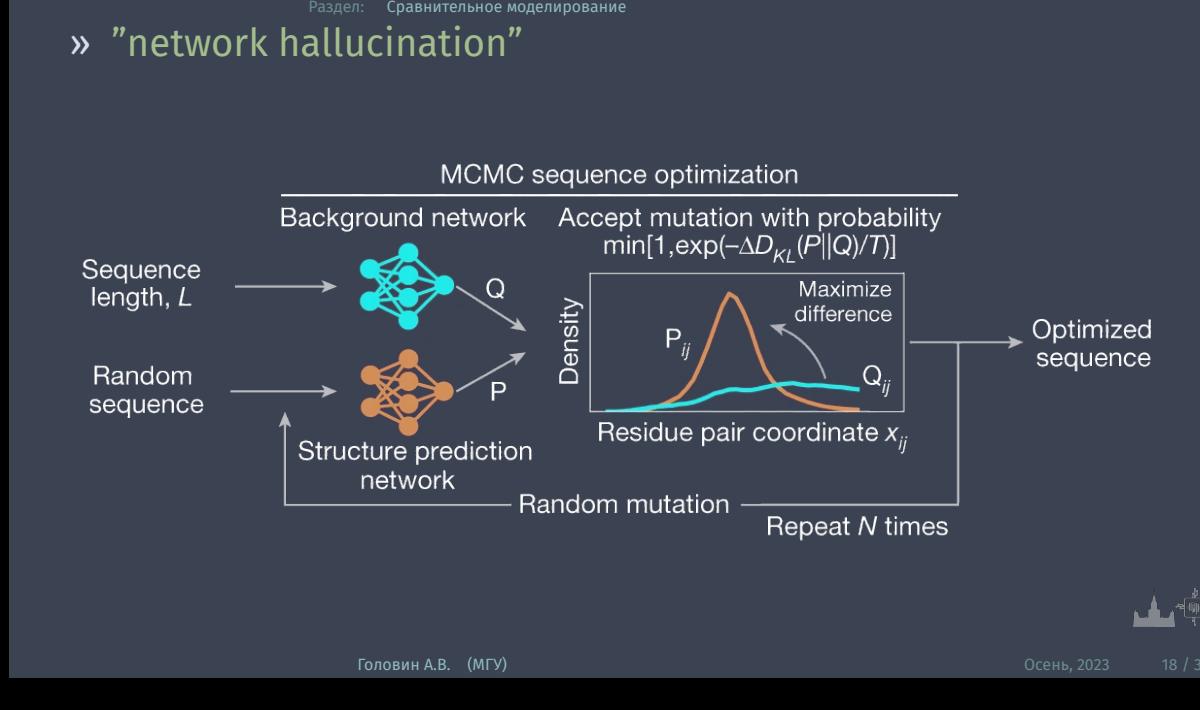

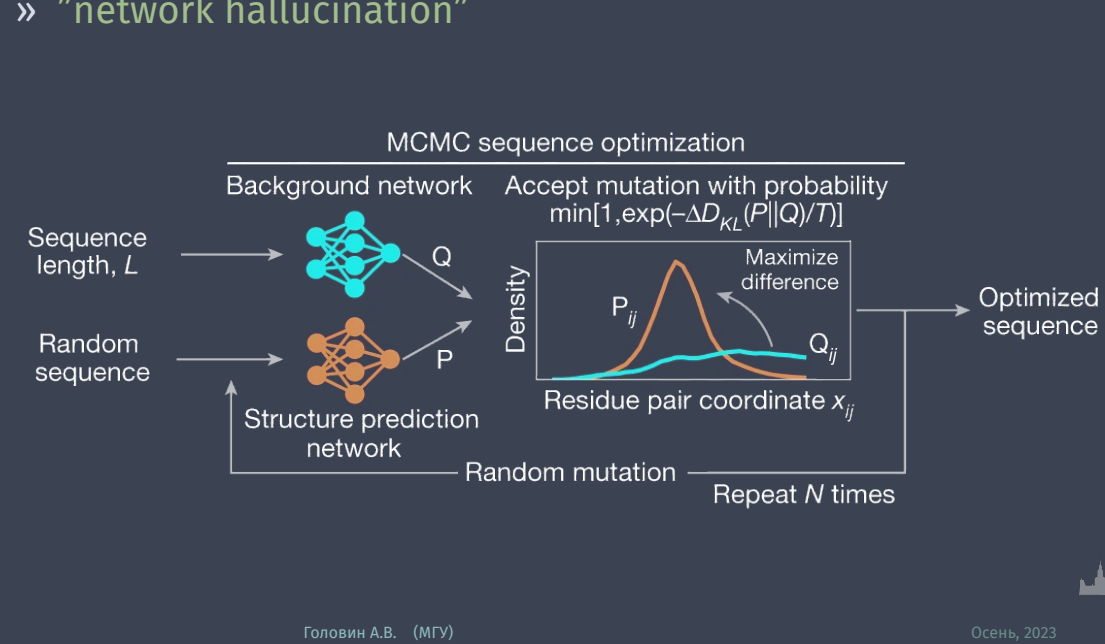

## » "network hallucination"

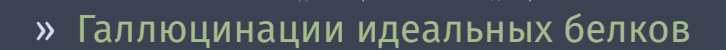

.<br>Раздел: Ср<mark>авнительное моделирование</mark>

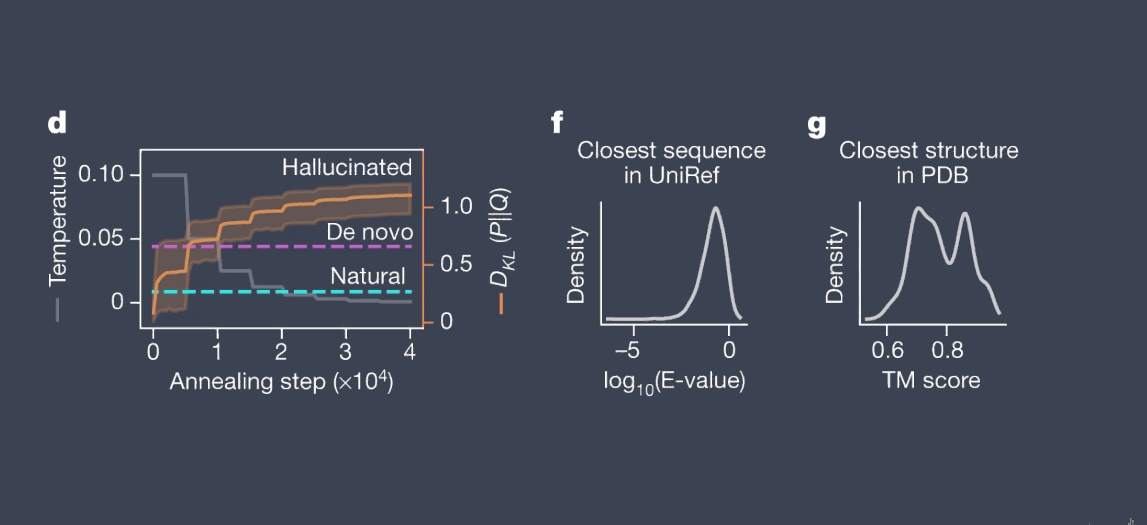

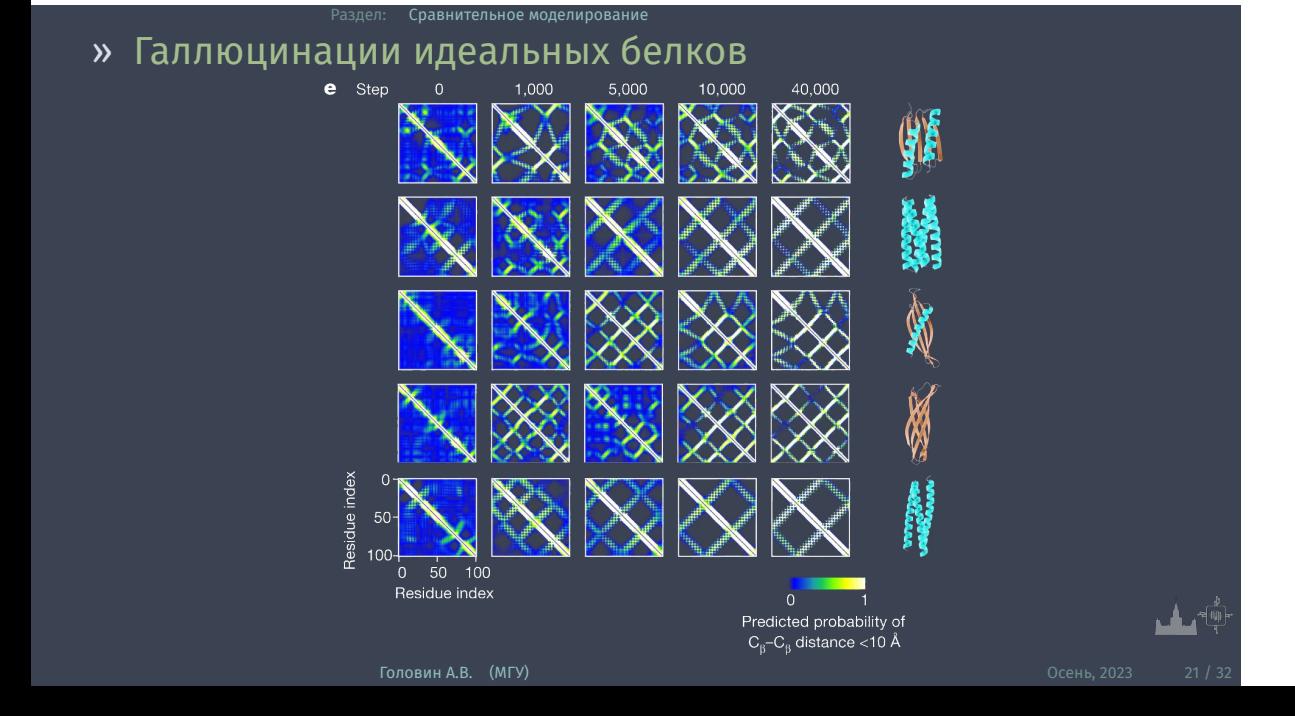

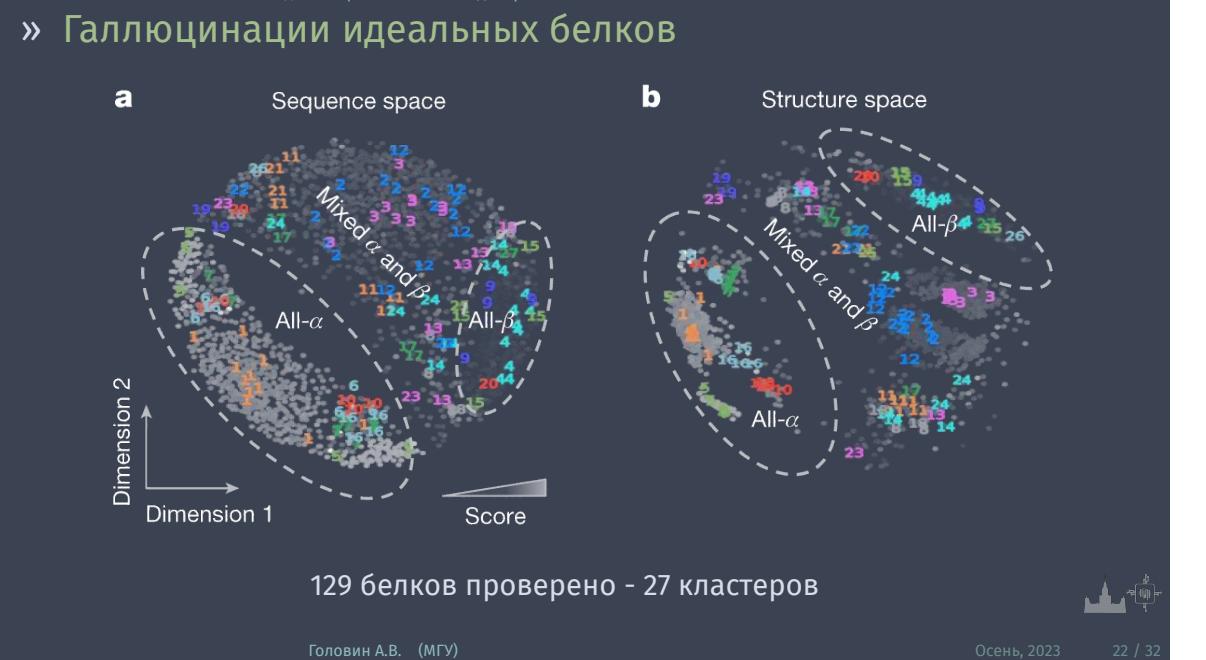

# » Заключение

- *∗* Из модели для нативных получили новые белки
- *∗* Высокая точность совпадения предсказаний и эксперимента
- *∗* Регулярность структур, короткие петли, они идеальны :)

Сравнительное моделирование

*∗* Функция потерь может включать в себя желания пользователя (прошлая лекция)

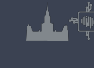

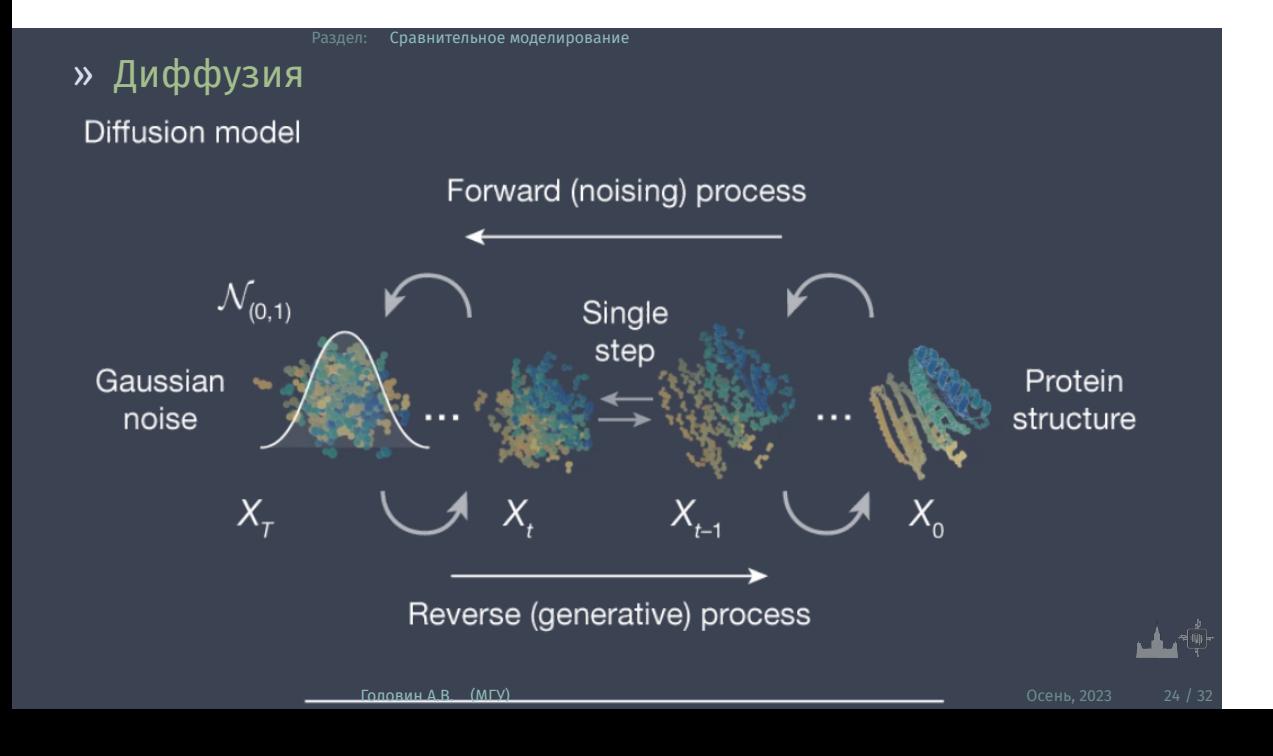

# » Диффузия

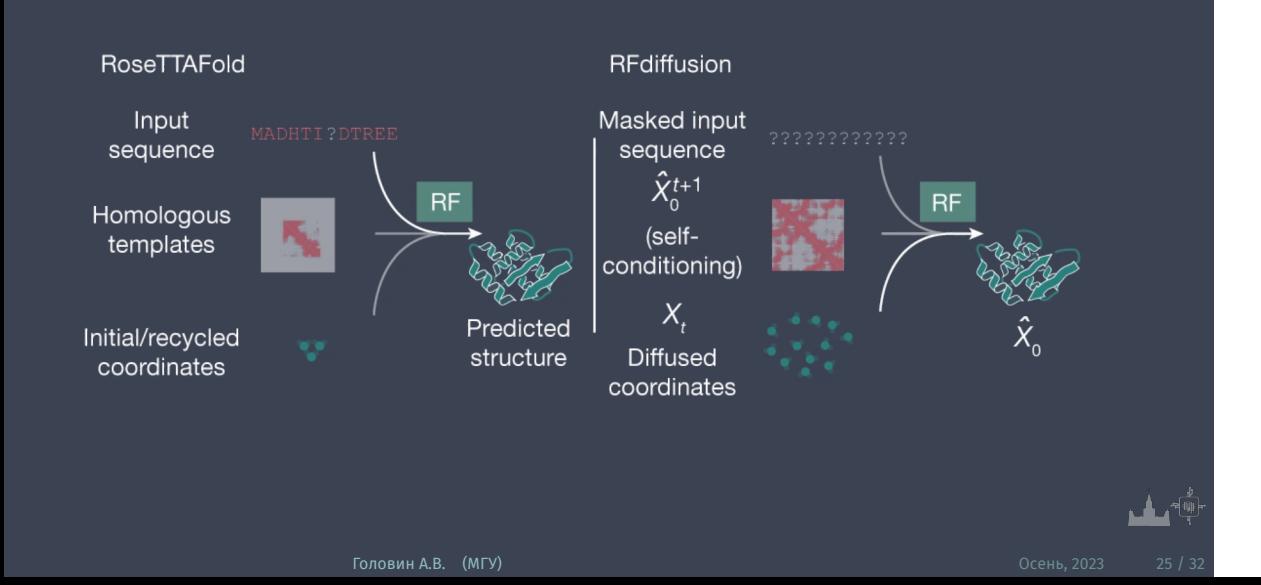

<sup>,</sup>аздел: Ср<mark>авнительное моделирование</mark>

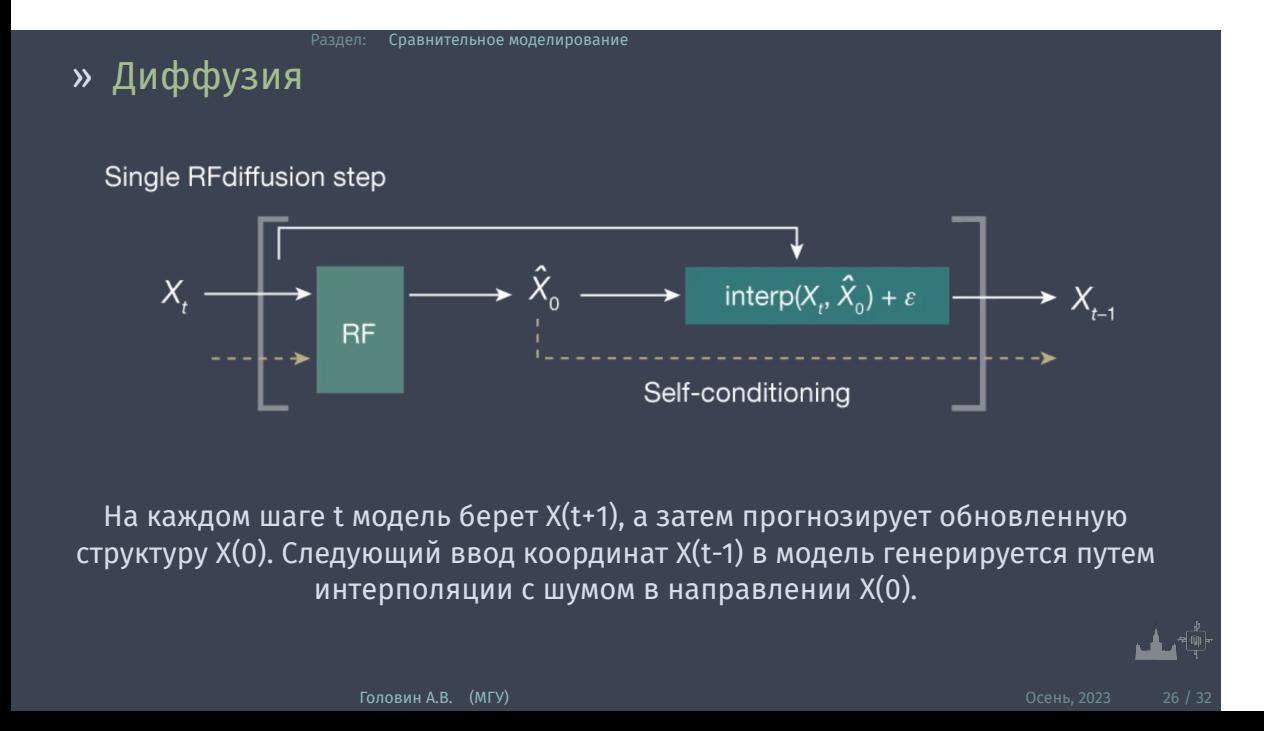

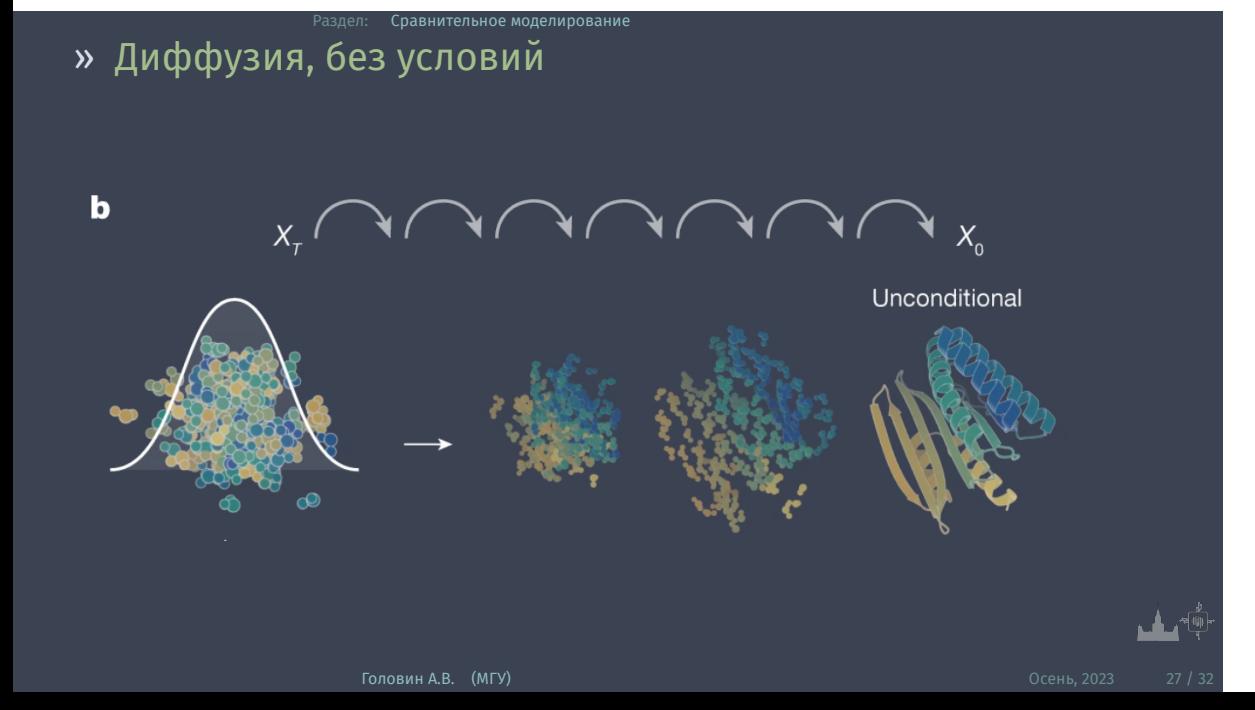

### » Диффузия, с условиями

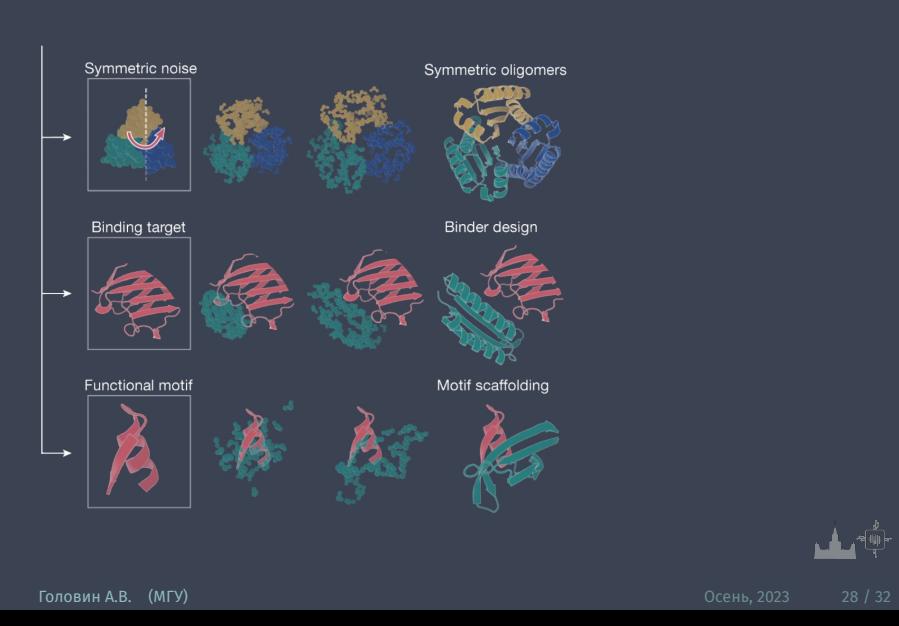

### » Призводительность

- *∗* RF-диффузия значительно превосходит (AF2 score) галлюцинацию с RF
- *∗* Генерация RF-диффузии также более эффективна в вычислениях, чем неограниченная галлюцинация с RF
- *∗* Белок из 100 остатков может быть создан всего за 11 секунд на графическом процессоре NVIDIA RTX A4000, в отличие от RF Hallucination, который занимает около 8,5 минут.

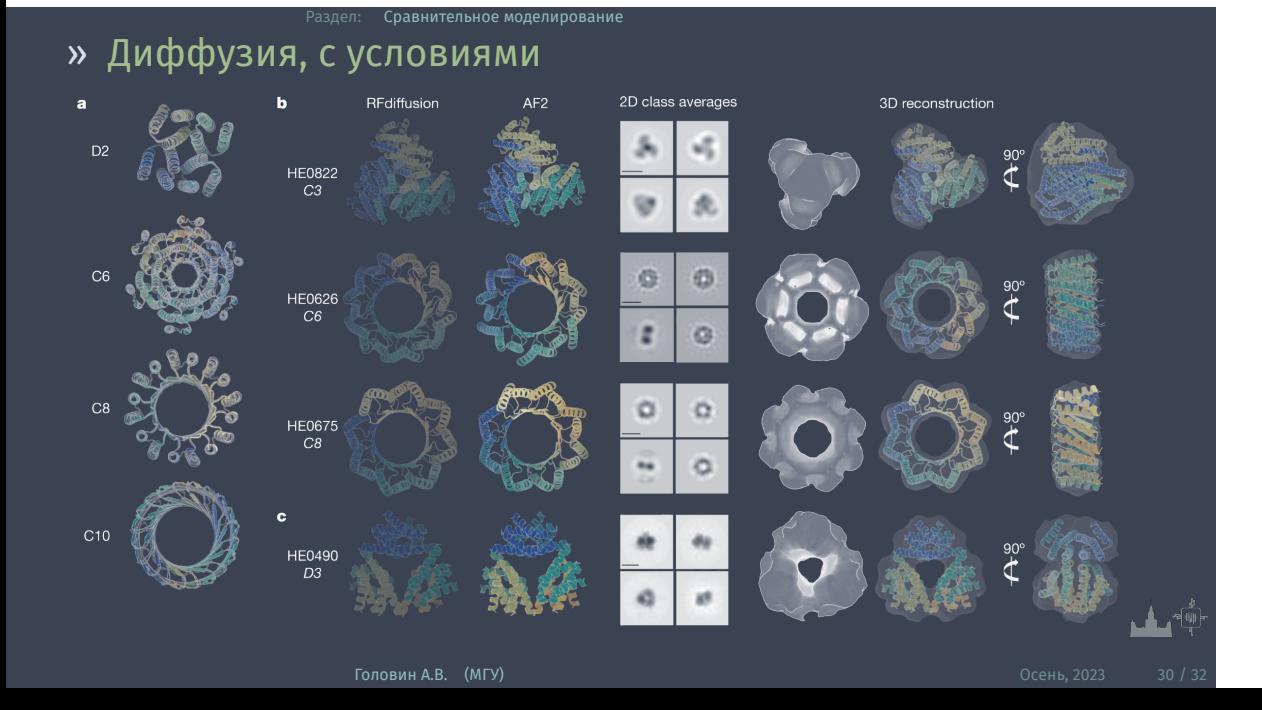

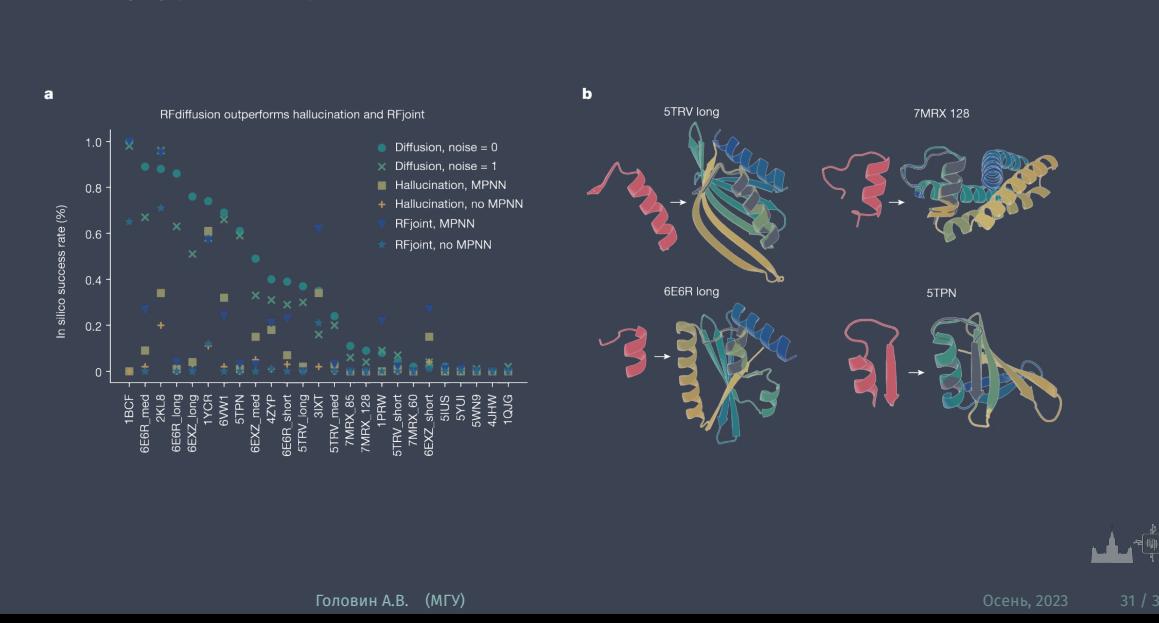

# » Диффузия, с условиями

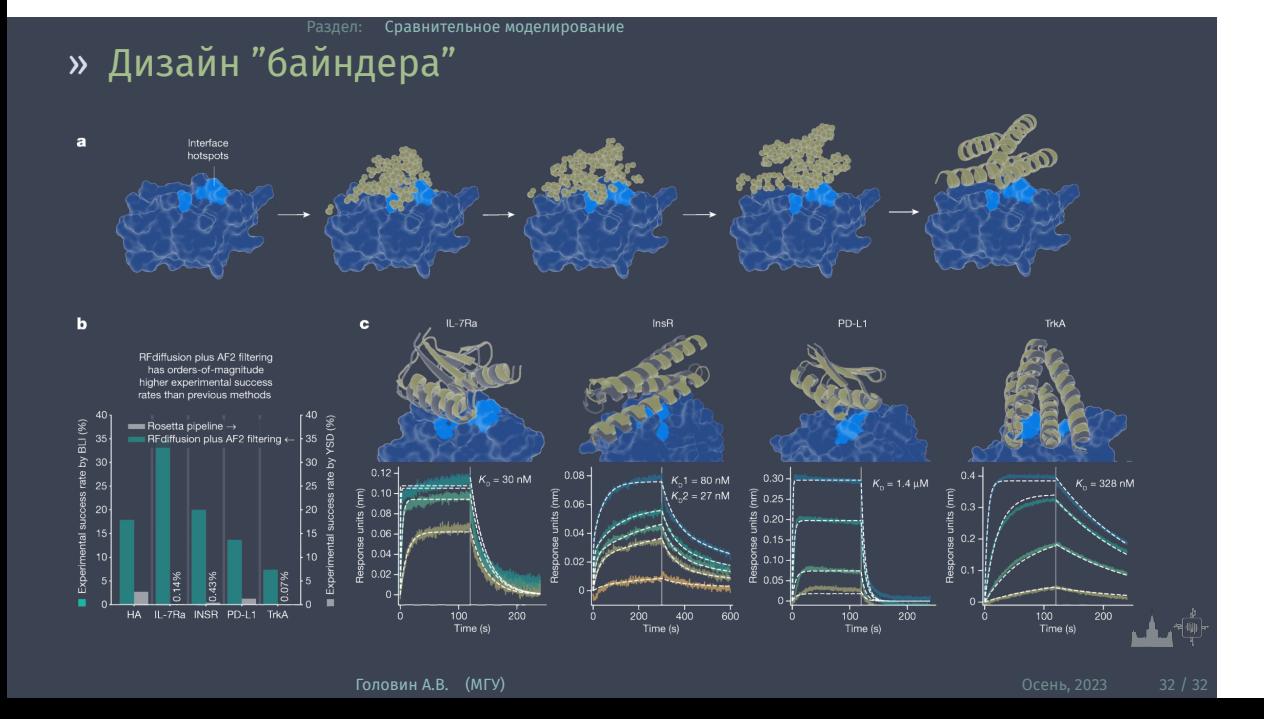